# **criar site de apostas cassino**

- 1. criar site de apostas cassino
- 2. criar site de apostas cassino :jogo de aposta astronauta
- 3. criar site de apostas cassino :como funciona o futebol virtual na bet365

# **criar site de apostas cassino**

#### Resumo:

**criar site de apostas cassino : Bem-vindo ao paraíso das apostas em mka.arq.br! Registrese e ganhe um bônus colorido para começar a sua jornada vitoriosa!**  contente:

Como fao para fazer uma aposta mltipla? - Betfair Esportes

Por exemplo, voc pode apostar na vitria de um time sobre o outro, mas tambm no total de gols da partida. Ou ainda acrescentar que um jogador especfico marcar um dos gols. As apostas mltiplas tambm so conhecidas como apostas combinadas.

Aposta Mltipla bet365: o que , principais vantagens e dicas

Para fazer apostas mltiplas na Betfair tem de ir rea das apostas mltiplas clicando no separador 'Mltiplas' do lado esquerdo da pgina.

Apostas mltiplas na Betfair

Descubra como baixar o Blaze app para o seu iOS ou Android e garantir que suas apostas e seus jogos fiquem disponíveis dentro do seu bolso.

Veja, passo a passo, para baixar o Blaze app em criar site de apostas cassino seu dispositivo móvel e apostar.

Faça o download do Blaze App Aplicativo oficial da Blaze Jogue suas apostas esportivas favoritas em criar site de apostas cassino qualquer lugar Para Android e iOS.

Confiras as equipes classificadas para 3ª fase · AABB · Bat Gol · Nova Esperança · Escola Real · Piauí · Esplanada · Escolinha do Bebeto · São José ...

Aprenda a fazer o download do App Blaze no Android e iOS. Confira dicas de como usar, análise completa e código Blaze exclusivo!

blaze apostas esportivas, o melhor e mais popular jogo de números para dispositivos Android, agora está disponível em criar site de apostas cassino um aplicativo móvel pela primeira vez! Disponível apenas na versão APK, Blaze funciona como uma casa de aposta virtual que dá

acesso a atividades de cassino e opções para realizar apostas esportivas ... Para o Blaze baixar o app, você necessita primeiro dar permissão à instalação do software com origem em criar site de apostas cassino fontes desconhecidas. Deve então seguir as seguintes ... há 14 horas·baixar aplicativo blaze apostas - A Nova Atração do Bacará: Jogadores tailandeses

têm a chance de experimentar algo nunca visto. Huang ...

Download Blaze App para Android. O aplicativo móvel Blaze apostas download para o sistema operacional Android a partir do site oficial do agente de apostas.

# **criar site de apostas cassino :jogo de aposta astronauta**

Introdução:

Ao discutir como ganhar dinheiro com apostas esportiva, é importante lembrar que não há uma maneira garantida de vencer. No entanto; existem estratégias e dicas para podem ajudar a aumentar suas chancesde sucesso! Neste artigo também abordaremos algumas estratégiae Dica sobrecomo fazer compra as desportivaes em criar site de apostas cassino mais inteligência: Estratégias e Dicas:

1. Faça criar site de apostas cassino pesquisa: Antes de fazer qualquer aposta, é crucial que

você tenha um conhecimento sólido sobre os esportes e times ou jogadores envolvidos. Isso inclui acompanhar as estatísticas a lesões em criar site de apostas cassino outras notícias relevantes também possam impactar o resultado final!

2. Gerencie seu orçamento: Defina um planejamento e estabeleça limites claros para quanto você está disposto a arriscar em criar site de apostas cassino cada aposta. Isso o ajudaráa evitar gastarar mais do que Você pode permitir-se perder!

# **Apostas On-line: Horários, Onde E Como Apostar em criar site de apostas cassino Qualquer Momento**

No Brasil, as apostas on-line são uma opção cada vez mais popular entre aqueles que desejam tentar a sorte em criar site de apostas cassino vários tipos de sorteios, como a Mega-Sena, a Lotofácil, a Quina e a Powerball. Com a popularização da internet e dos smartphones, realizar apostas on-line se tornou fácil e eficiente, e além disso, é possível realizar essas apostas em criar site de apostas cassino qualquer horário e em criar site de apostas cassino qualquer lugar. Neste artigo, abordaremos os horários disponíveis para realizar apostas on-line no Brasil, bem como onde e como realizar essas apostas em criar site de apostas cassino questão.

#### **criar site de apostas cassino**

Conforme dados oficiais da Caixa, responsável pelas loterias no Brasil, é possível realizar apostas on-line em criar site de apostas cassino qualquer momento das 24 horas do dia, incluindo fins de semana e feriados. Além disso, é possível realizar apostas até às 17 horas do mesmo dia, independente se for em criar site de apostas cassino um site on-line da Caixa ou em criar site de apostas cassino uma loja física. Já o horário de pico para apostas on-line ocorre entre as 20 horas e as 23 horas, aumentando, em criar site de apostas cassino teoria, a chance de ser o grande vencedor do prêmio.

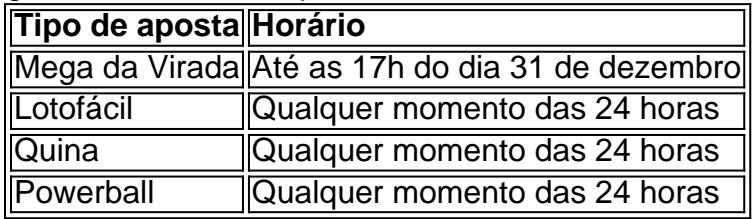

Por outro lado, é importante ressaltar que existem algumas limitações nas apostas on-line. Um exemplo disso é o valor mínimo de R\$ 30 e máximo de R\$ 500 para apostar pela internet. Portanto, dependendo do sorteio, é necessário fazer mais de um jogo.

### **Onde E Como Realizar Apostas On-line**

Existem basicamente duas formas de realizar apostas on-line: pelo site da Caixa ou através do aplicativo móvel Caixa loterias. O primeiro passo é criar uma conta no site da Caixa, se ainda não possuir uma. Após criar a conta, será necessário realizar o login e navegar até a seção de loterias, onde será possível selecionar o tipo de sorteio desejado e realizar as apostas. Já para realizar apostas através do aplicativo móvel Caixa loterias, basta baixar a aplicação no Google Play Store ou no App Store, criar uma conta e realizar o login.

Independente da forma escolhida, é possível verificar o histórico dos jogos realizados e obter notificações sobre os resultados do sorteio. É também possível realizar o pagamento e o resgate dos prêmios online.

### **Conclusão**

As apostas on-line são uma opção fácil e conveniente para aqueles que querem testar a sorte em criar site de apostas cassino vários tipos de sorteios oferecidos no Brasil, como a Mega-Sena, a Lot o undefined dfácil, a Quina e a Powerball. Além disso, é possível realizar essas apostas em criar site de apostas cassino qualquer horário e em criar site de apostas cassino qualquer lugar do Brasil.

Por fim, é importante destacar que aos princípios deste texto, o autor fala sobre como é possível realizar apostas em criar site de apostas cassino praticamente qualquer horário, aludindo que só há limites estabelecidos referentes a onde você pode realizar as apostas. Além disso, o texto também destaca que existem algumas limitações em criar site de apostas cassino relação ao valor das apostas, podendo haver apostas mínimas ou apostas máximas estabelecidas para jogar pela internet.

### **P: É possível realizar apostas a qualquer momento no Brasil?**

R: Sim, as apostas on-line podem ser feitas em criar site de apostas cassino praticamente qualquer horário no Brasil, na medida em criar site de apostas cassino que há opções que vão até a meia noite, dependendo da casa escolhida.

# **criar site de apostas cassino :como funciona o futebol virtual na bet365**

A estrela iraquiana de mídia social Ghufran Sawadi, mais conhecida como Umm Fahad (Umn fahd), foi morta a tiros do lado fora da criar site de apostas cassino casa criar site de apostas cassino Bagdá na noite desta sexta-feira à tarde.

O ataque ocorreu na área de Zayouna, a leste da capital Bagdá e foi capturado criar site de apostas cassino {sp} por uma câmera vigilância. A imagem mostra um atirador andando com motocicletas matando Sawadi no local do crime; fonte policial confirmou que o filme estava sendo autenticado pela criar site de apostas cassino ndia

O ministro do Interior anunciou na sexta-feira que estava "formando uma equipe de trabalho especializada para descobrir as circunstâncias da morte duma mulher conhecida nas redes sociais por agressores desconhecidos".

Sawadi era popular no TikToK, onde ela compartilhou {sp}s de si mesma dançando música pop criar site de apostas cassino roupas que se encaixam na forma. No passado esses videos eram considerados inadequado pelo judiciário iraquiano e foram condenados a seis meses da prisão por "o crime do produtor ou publicação vários filmes com linguagem obscena indecente violam o respeito à moral pública", disse um comunicado judicial iraquiana ".

Outras personalidades das redes sociais iraquianas já foram alvo de ataques mortais. Mais recentemente, outra personalidade popular do TikToK iraquiano conhecida como Noor Alsaffar foi morta a tiros criar site de apostas cassino Bagdá no mês de setembro 2024.

Alsaffar, que tinha mais de 370.000 seguidores no Instagram e TikToK eTek'oHipo postou {sp}s curtos sobre moda (como o cabelo) ou maquiagem - muitas vezes dançando música criar site de apostas cassino seu site oficial da empresa.[carece]

Após a notícia do tiroteio, muitos postaram comentários lamentando o assassinato de Alsaffar. O assassinato de Alsaffar ocorreu quando o Iraque reprimiu a expressão LGBTQ e se move para criminalizá-la na lei.

Author: mka.arq.br Subject: criar site de apostas cassino Keywords: criar site de apostas cassino Update: 2024/7/17 15:36:32